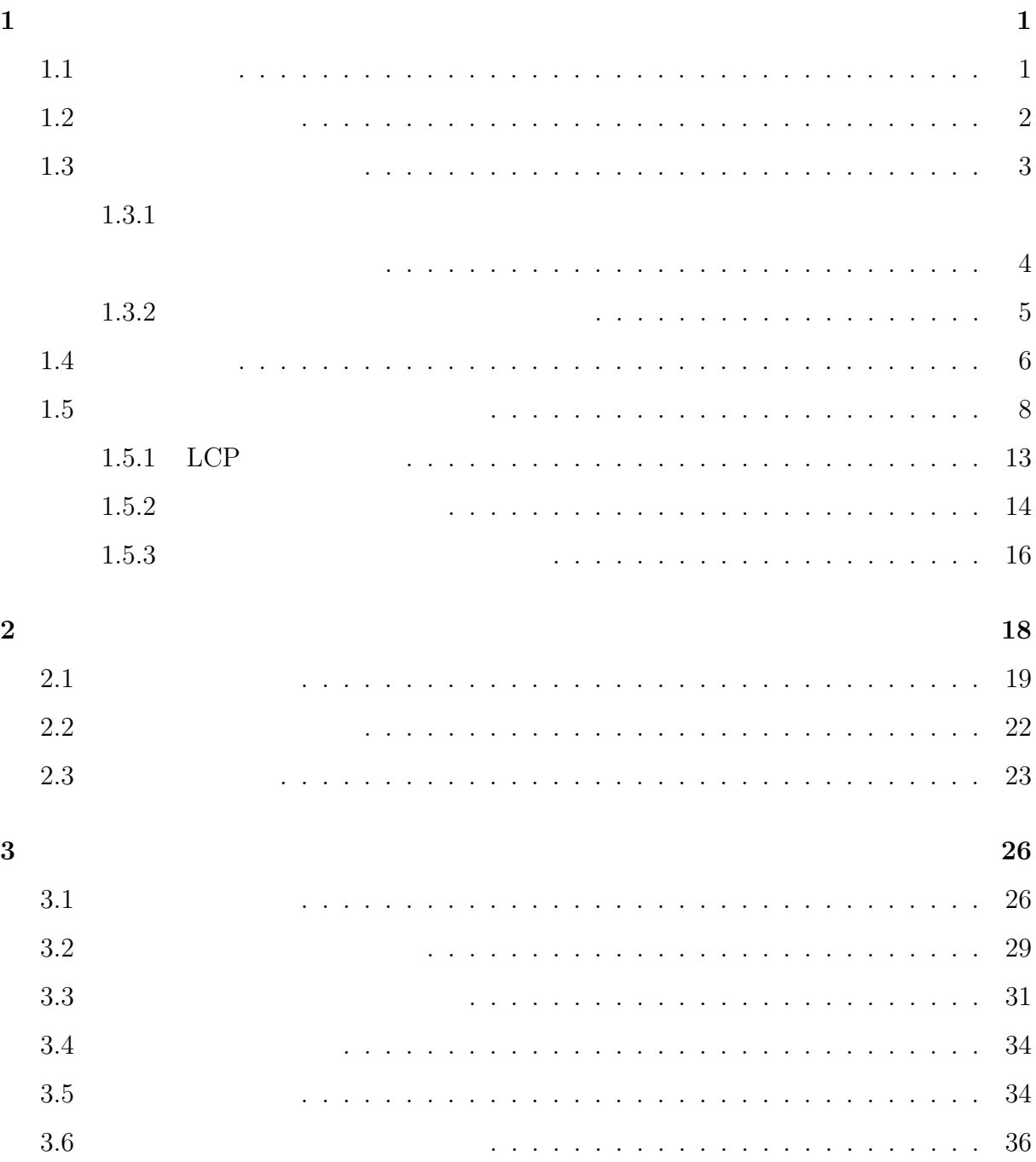

**i**

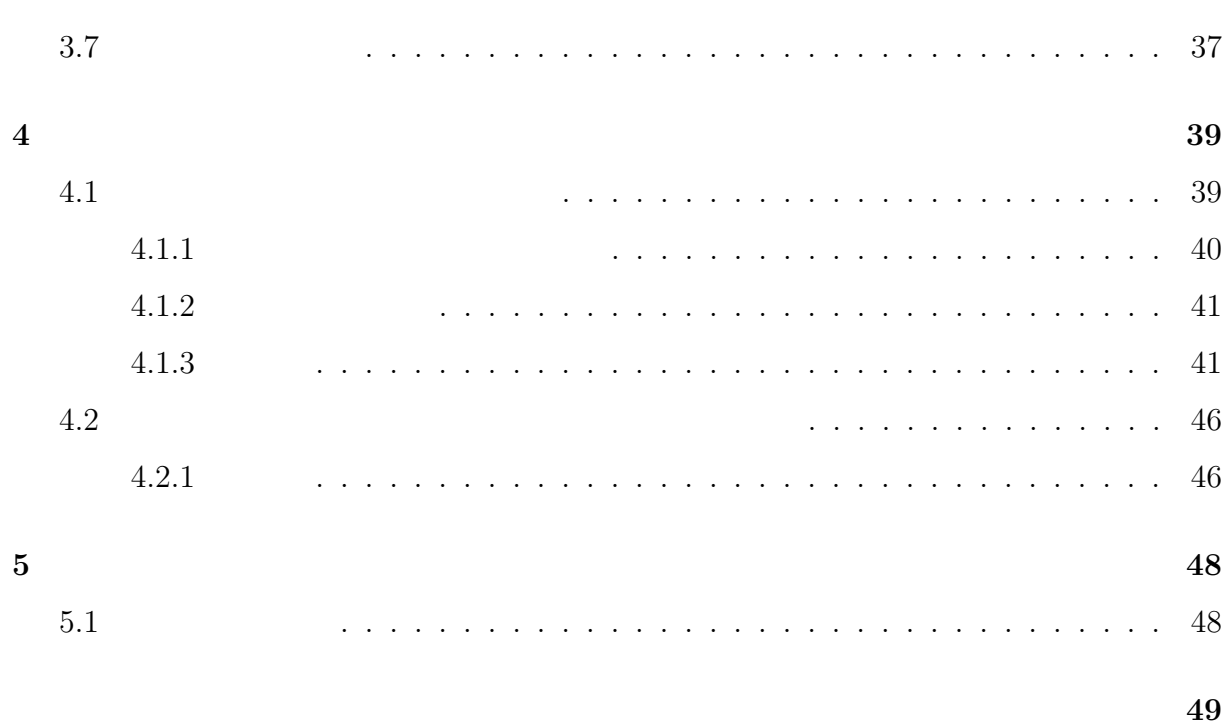

謝 辞 **51**

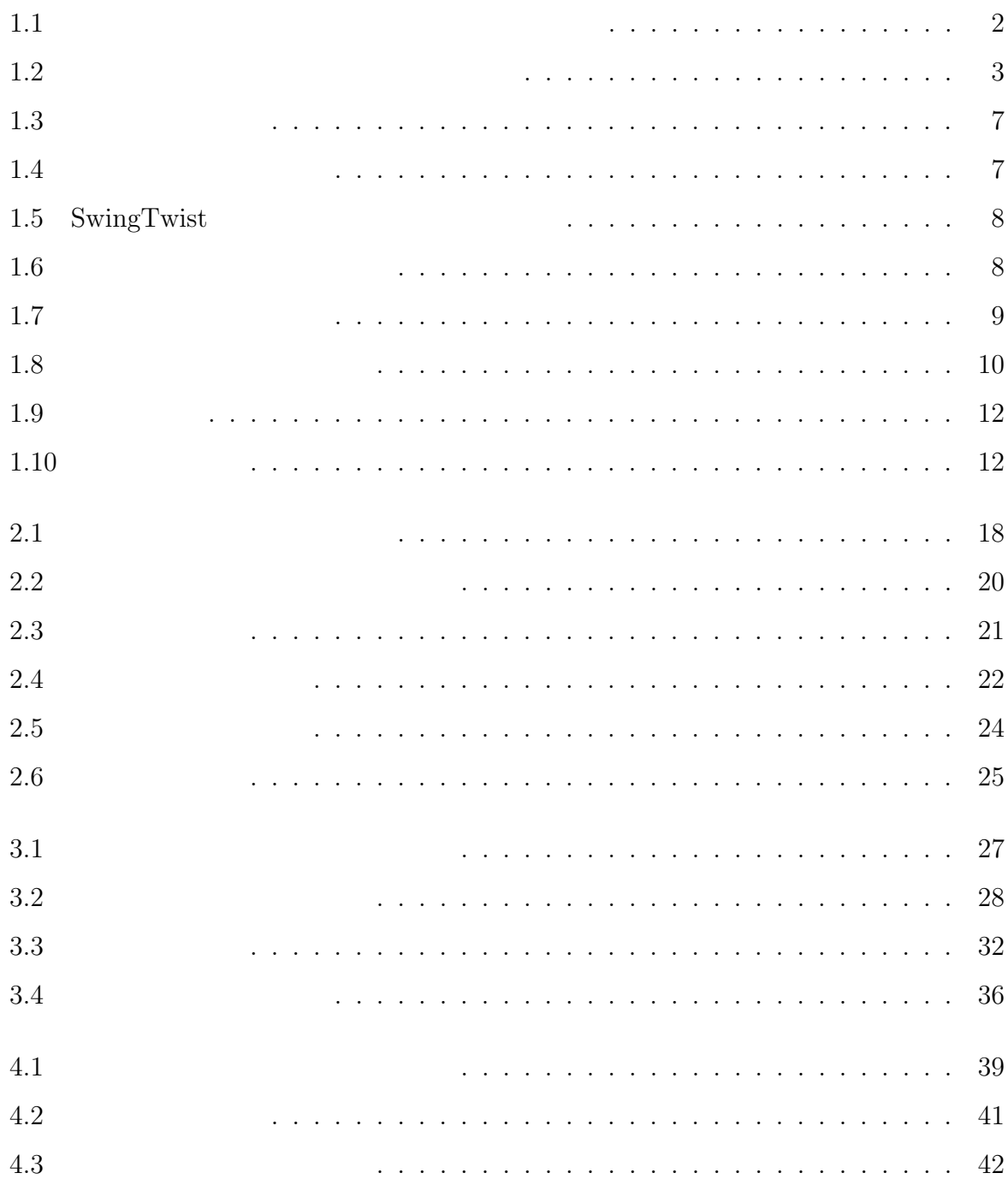

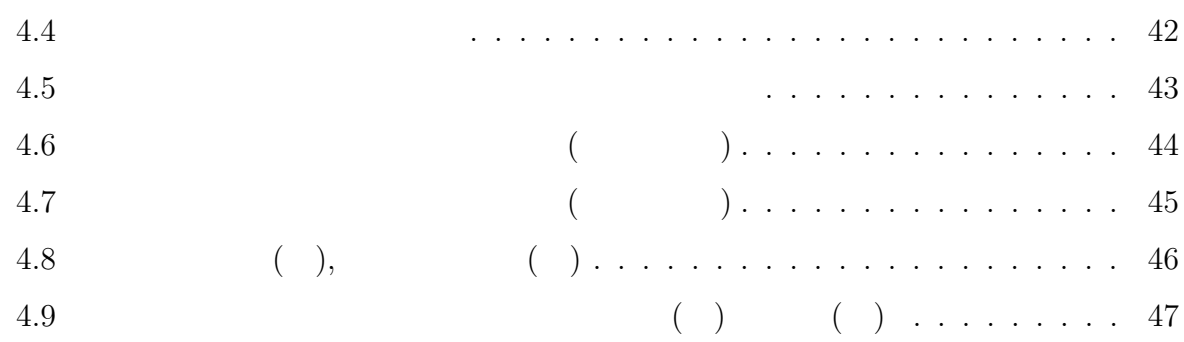

**1**

 $1.1$ 

 ${\rm VR}$ 

 $3D$ 

Wii Microsoft Kinect

**1**

 $[1]$ 

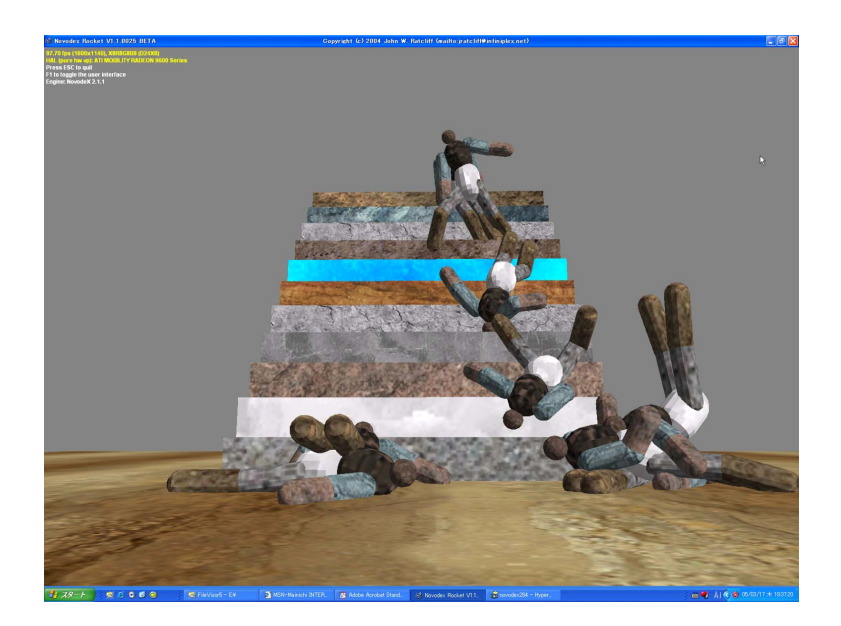

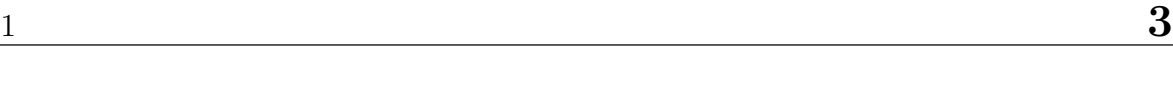

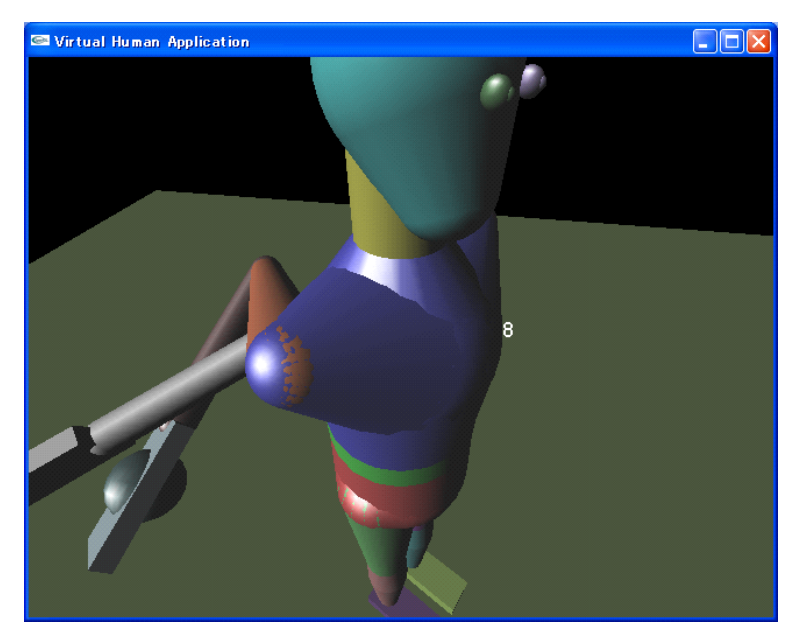

 $1.3$ 

**1.3.1**  $\blacksquare$ 

1.  $[4]$ 

 $\begin{array}{ccc} 2. & \hspace{20pt} [5] \end{array}$ 

 $OpenTissue[8]$ 

 $\begin{array}{lll} \text{LCP} & \qquad \qquad & \text{Smith} & \qquad \qquad & \text{Open Dynamics} \end{array}$  $\begin{aligned} \text{Engineering}[7] \end{aligned} \qquad \qquad \begin{aligned} \text{Springhead2 [6]} \quad \text{Erieben} \end{aligned}$ 

 ${\hbox{\rm Springhead2}}$ 

**1.3.2** 

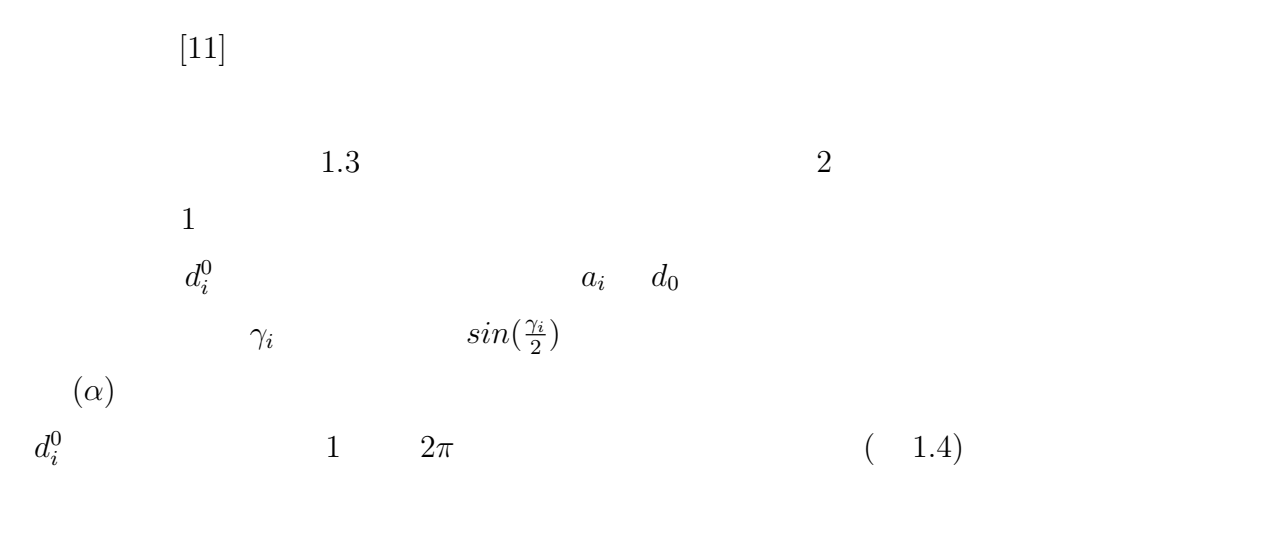

 $a_y - a_z$  $x,y$ 

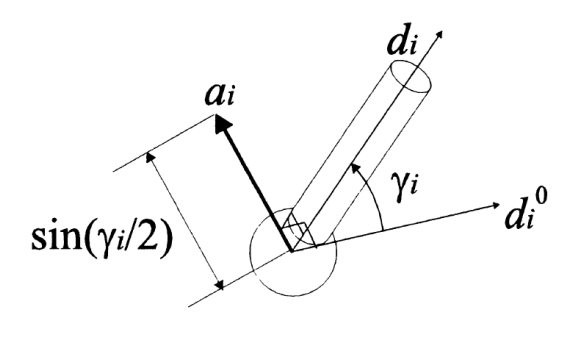

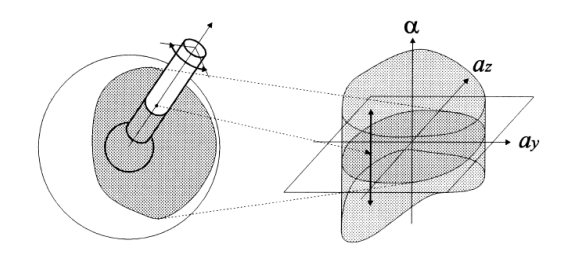

 $1.4$ 

 $\rm CG$ 

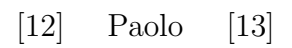

 $[14]$ 

 $($ **A**)  $($ <sup>*β*</sup> $)$   $-90$ <sup>°</sup>  $($ <sup>*γ*</sup> $)$   $180$ <sup>°</sup>  $($ *α* $)$   $180$ <sup>°</sup>  $\left(\begin{matrix} D\end{matrix}\right)\qquad \qquad \left(\begin{matrix} A\end{matrix}\right)\quad \left(\begin{matrix} D\end{matrix}\right)$ 

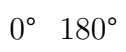

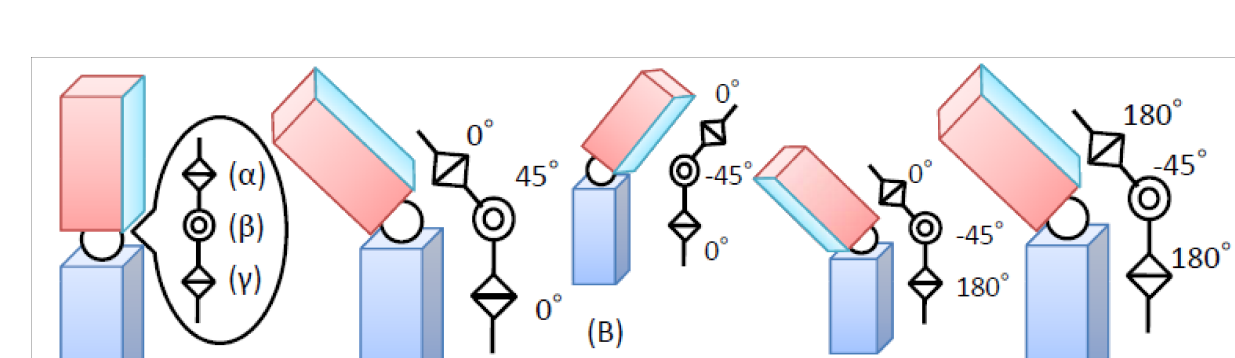

 $\left( 0 \right)$ 

 $(D)$ 

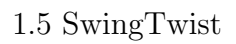

 $(A)$ 

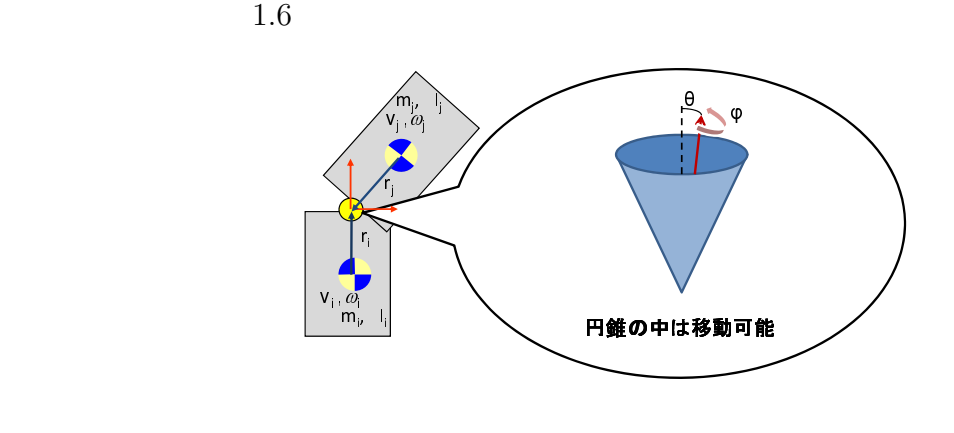

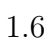

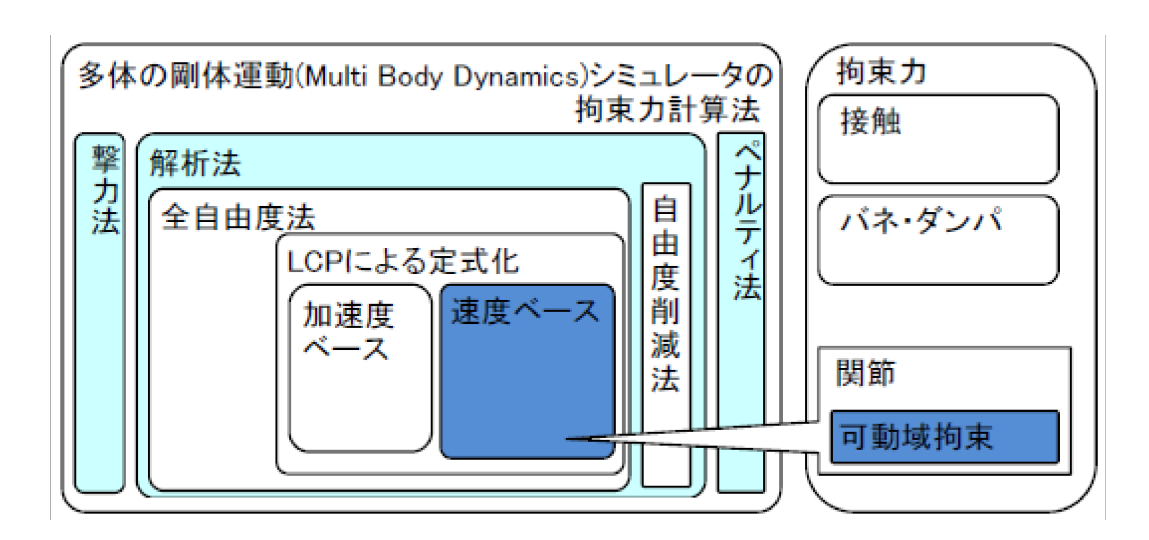

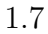

 $[15]$ 

 $\frac{2}{3}$ 

 $1.8$ 

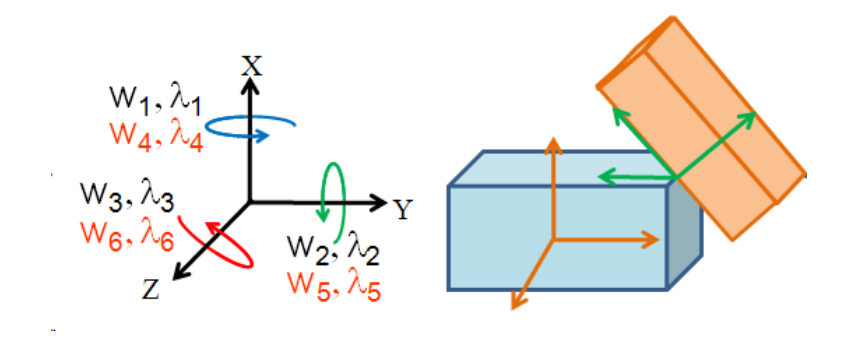

$$
\begin{bmatrix} m_i E_{33} & 0 & 0 & 0 \\ 0 & I_i & 0 & 0 \\ 0 & 0 & E_{33} & 0 \\ 0 & 0 & 0 & I_j \end{bmatrix} \begin{bmatrix} \dot{v}_i \\ \dot{\omega}_i \\ \dot{v}_j \\ \dot{\omega}_j \end{bmatrix} = \begin{bmatrix} f_{ci} \\ \tau_{ci} \\ f_{cj} \\ \tau_{cj} \end{bmatrix} + \begin{bmatrix} f_{ei} \\ \tau_{ei} \\ f_{ei} \\ \tau_{ei} \end{bmatrix} \tag{1.1}
$$
\n
$$
M\dot{u} = f_c + f_e \tag{1.2}
$$

| $m$ :    | $I$ :      | $v$ : | $w$ : | $f_c \tau_c$ : |
|----------|------------|-------|-------|----------------|
| $,f_e$ : | $E_{33}$ : | 2     |       |                |
| $i, j$   | 1.2        |       |       |                |
| $M$      | $u$        | $f_c$ |       |                |
| $f_e$    | $n$        |       |       |                |

$$
M = \begin{bmatrix} M_1 & & & & & \boxed{v_1} & & & \boxed{f_{c1}} \\ & M_1 & & & & & \boxed{v_2} & & \boxed{f_{c2}} \\ & & \ddots & & & & \boxed{v_u} & \boxed{v_2} & \boxed{f_{c2}} \\ & & & M_n & & & \vdots & \vdots & \vdots & \vdots \\ & & & & M_n & & \boxed{v_n} & \boxed{f_{cn}} \\ & & & & & & \boxed{v_n} & \boxed{f_{cn}} \\ & & & & & & & \boxed{f_{cn}} \\ & & & & & & & & \ddots \end{bmatrix} \quad (1.3)
$$
\n
$$
M_i = \begin{bmatrix} m_i E_{33} & 0 \\ 0 & I_i \end{bmatrix} \quad (1.4)
$$

$$
M\dot{u} = f_c + f_e \tag{1.5}
$$

$$
\boldsymbol{u}[t+1] = \boldsymbol{u}[t] + \boldsymbol{M}^{-1} \triangle t \boldsymbol{f_e} + \boldsymbol{M}^{-1} \triangle t \boldsymbol{f_c} \tag{1.6}
$$

$$
\begin{array}{ccc}\nt & & t & [t] & & h \\
& \lambda & & (1.8) \\
& & t & & \n\end{array}
$$

1. 
$$
\lambda[t]
$$
  
2.  $\mathbf{u}[t+1] = \mathbf{u}[t] + \mathbf{M}^{-1}(\mathbf{f}_e[t] + \mathbf{f}_c[t])h$  (1.7)  
3.

 $\bm{p}[t]$ ,  $\bm{p}[t]$ ,  $\bm{q}[t]$ ,  $\bm{q}[t]$ *I*  $I$ 

$$
\boldsymbol{p}[t+1] = \boldsymbol{p}[t] + \boldsymbol{v}[t+1]h \tag{1.8}
$$

$$
\boldsymbol{q}[t+1] = \boldsymbol{q}[t] + \boldsymbol{I}^{-1}\boldsymbol{\omega}[t+1]h \tag{1.9}
$$

$$
w_i = 0 \qquad ) \quad \lambda_i = 0 \qquad )
$$

 $0$ 

 $\sim 0$ 

 $w > 0 \cap \lambda = 0$   $w = 0 \cap \lambda \ge 0$ 

 $\overline{0}$ 

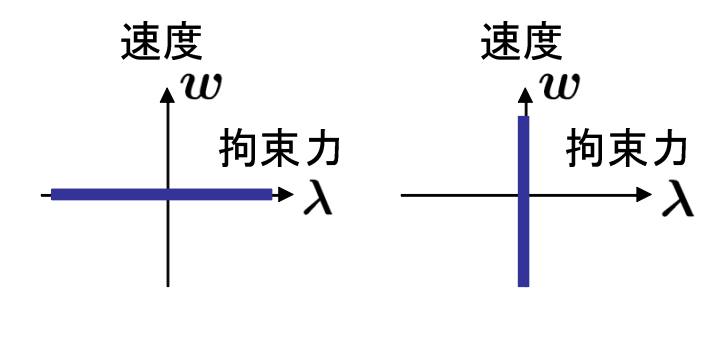

 $1.9$ 

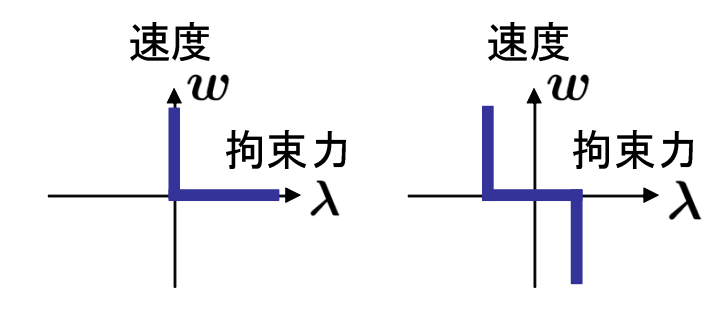

 $1.10$ 

$$
M\dot{u} = f_c + J\lambda
$$
  

$$
JM\dot{u} = Jf_c + \lambda
$$
 (1.10)

 $1.6$ 

 $λ$ 

$$
\mathbf{u} \mathbf{u} \mathbf{u} - \mathbf{v} \mathbf{J} \mathbf{c} + \mathbf{v} \tag{1.10}
$$

$$
M\dot{w} = Jf_c + \lambda \tag{1.11}
$$

*J*  $w = Ju$   $f_c = J^T\lambda$  ${}^{T}\lambda$  $(LCP)$ 

### **1.5.1** LCP

 $LCP$ 

$$
\dot{\boldsymbol{w}} = \boldsymbol{M}^{-1} \boldsymbol{J} \boldsymbol{f}_c + \boldsymbol{M}^{-1} \boldsymbol{\lambda} \tag{1.12}
$$

$$
w[t+1] = M^{-1}\lambda + w[t] + M^{-1}Jf_c
$$
\n(1.13)

$$
\boldsymbol{w}[t+1] = \boldsymbol{A}\boldsymbol{\lambda} + \boldsymbol{b} \tag{1.14}
$$

 $A$  **b**  $w$   $\lambda$  $1.6 \quad u \quad f_e$   $J$ 

$$
\boldsymbol{w}[t+1] = (\boldsymbol{D} - \boldsymbol{F})\boldsymbol{\lambda} + \boldsymbol{b} \tag{1.15}
$$

$$
D\lambda = F\lambda + w[t+1] - b \tag{1.16}
$$

$$
\boldsymbol{\lambda} = \boldsymbol{D}^{-1} \boldsymbol{F} \boldsymbol{\lambda} + \boldsymbol{D}^{-1} (\boldsymbol{w}[t+1] - \boldsymbol{b}) \tag{1.17}
$$

$$
(\bm{A}=\bm{D}-\bm{F})
$$

 $D$   $1.17$   $\lambda$ 

 $\lambda^{i+1} = D^{-1}F\lambda^{i} + D^{-1}(w[t+1] - b)$  (1.18)  $\lambda$  1.17  $\lambda$  $n \longrightarrow \lambda$  $\bm A$  $\bm{A}$ 

 $LCP$   $\lambda$  $\lambda$  $\lambda^{i+1}$  $\lambda^i$  $\lambda$  $\lambda'^{i+1}$  $17$   $\lambda$  $\lambda^{i+1}$   $1.10($  )  $\lambda$  $\boldsymbol{\lambda^i} < 0$  $\boldsymbol{\lambda'}^{\boldsymbol{i}} = 0$ 

 $1.5.2$ 

 $\lambda$ 

$$
\mathsf{LCP}
$$

 $\lambda$ 

 $w_c[t] = J[t]v[t]$  (1.19)

 $\bm{v}[t]$  t and the set of  $t$  and  $t$  and  $t$  and  $t$  of  $t$  and  $t$ Newton-Euler

 $w_{c}$ 

$$
\boldsymbol{M}\dot{\boldsymbol{v}} = \boldsymbol{f}[t] + \boldsymbol{J}[t]^T \boldsymbol{\lambda}[t] \tag{1.20}
$$
\n
$$
\boldsymbol{M} \qquad \boldsymbol{f}[t]
$$

$$
\boldsymbol{w}_c[t] = \mathbf{0} \tag{1.21}
$$
\n
$$
\begin{array}{ccc}\n\text{(i)} & \text{(ii)} & \text{(iii)} & \text{(iv)} \\
\text{(iv)} & \text{(iv)} & \text{(v)} & \text{(v)} \\
\text{(v)} & \text{(v)} & \text{(v)} & \text{(v)}\n\end{array}
$$

$$
\boldsymbol{w}_c[t] \geq \mathbf{0}, \boldsymbol{\lambda}[t] \geq \mathbf{0}, \boldsymbol{w}[t]^T \boldsymbol{\lambda}[t] = \mathbf{0}(\tag{1.22})
$$

 $1.5$ 

#### $1.21, 1.22$   $1.14$

#### $LCP$

## $w_c[t+1] = A\lambda[t] + b$  (1.23)

$$
\mathbf{A} = \mathbf{J}[t]\mathbf{M}^{-1}\mathbf{J}[t]^T h \tag{1.24}
$$

$$
\boldsymbol{b} = \boldsymbol{J}[t] \{ \boldsymbol{v}[t] + \boldsymbol{M}^{-1} \boldsymbol{f}[t] \boldsymbol{h} \} \tag{1.25}
$$

$$
\boldsymbol{w}_c[t+1] = \mathbf{0} \tag{1.26}
$$

$$
\boldsymbol{w_c}[t+1] \geq \mathbf{0}, \boldsymbol{\lambda}[t] \geq \mathbf{0}, \boldsymbol{w}[t+1]^T \boldsymbol{\lambda}[t] = \mathbf{0}(\tag{1.27})
$$

コ ビ ア ン *J* を 用 い て

### $1.5.3$

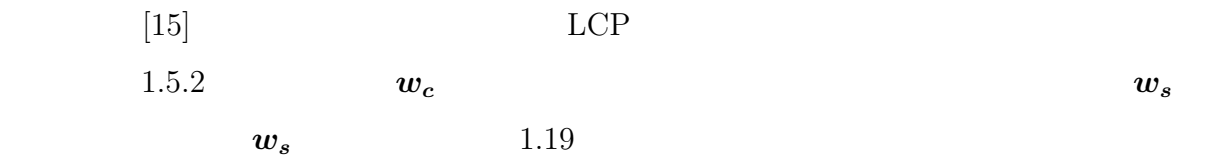

$$
\boldsymbol{w}_s[t] = \boldsymbol{J}_s[t]\boldsymbol{v}[t] \tag{1.28}
$$

$$
(\hspace{1cm} ) \hspace{1cm} \lambda_s
$$

 $\boldsymbol{v}$  . The set of  $\boldsymbol{q_s}[t]$ 

$$
\lambda_s[t] = -Kq_s[t+1] - Dw_s[t+1]
$$
  
\n
$$
\approx -K(q_s[t+1] + w_s[t+1]h) - Dw_s[t+1]
$$
 (1.29)  
\n
$$
w_s[t+1]
$$

$$
\boldsymbol{w}_s[t+1] = -(\boldsymbol{D} + \boldsymbol{K}h)^{-1}\boldsymbol{\lambda}_s[t] - (\boldsymbol{D} + \boldsymbol{K}h)^{-1}\boldsymbol{K}\boldsymbol{q}_s[t]
$$
(1.30)

 $\bm{w},\,\bm{J},\,\bm{\lambda}$ 

$$
\boldsymbol{w} = \begin{bmatrix} w_c \\ w_s \end{bmatrix}, \boldsymbol{J} = \begin{bmatrix} J_c \\ J_s \end{bmatrix}, \boldsymbol{\lambda} = \begin{bmatrix} \lambda_c \\ \lambda_s \end{bmatrix}
$$
(1.31)  
2.2.1

$$
\begin{bmatrix} \boldsymbol{w_c}[t+1] \\ \boldsymbol{w_s}[t+1] \end{bmatrix} = \boldsymbol{A} \begin{bmatrix} \boldsymbol{\lambda_c}[t] \\ \boldsymbol{\lambda_s}[t] \end{bmatrix} + \boldsymbol{b} \tag{1.32}
$$

$$
\mathbf{A} = \mathbf{J}[t]\mathbf{M}^{-1}\mathbf{J}[t]^T h \tag{1.33}
$$

$$
\mathbf{b} = \mathbf{J}[t] \{ \mathbf{v}[t] + \mathbf{M}^{-1} \mathbf{f}[t] h \}
$$
\n(1.34)

$$
1.30 \qquad 1.32 \qquad \qquad \mathbf{w_s}
$$

$$
\begin{bmatrix} w_c[t+1] \\ 0 \end{bmatrix} = \tilde{A} \begin{bmatrix} \lambda_c[t] \\ \lambda_s[t] \end{bmatrix} + \tilde{b}
$$
\n(1.35)

$$
\tilde{\boldsymbol{A}} = \boldsymbol{J}[t] \boldsymbol{M}^{-1} \boldsymbol{J}[t]^T \boldsymbol{h} + \begin{bmatrix} \boldsymbol{0} & \boldsymbol{0} \\ \boldsymbol{0} & (\boldsymbol{D} + \boldsymbol{K} \boldsymbol{h})^{-1} \end{bmatrix}
$$
(1.36)

$$
\tilde{\boldsymbol{b}} = \boldsymbol{J}[t] \boldsymbol{M}^{-1} \boldsymbol{J}[t]^T h + \begin{bmatrix} 0 \\ (\boldsymbol{D} + \boldsymbol{K} h)^{-1} \boldsymbol{K} \boldsymbol{q_s} \end{bmatrix}
$$
(1.37)

$$
\tilde{A},\tilde{b}
$$

 $LCP$ 

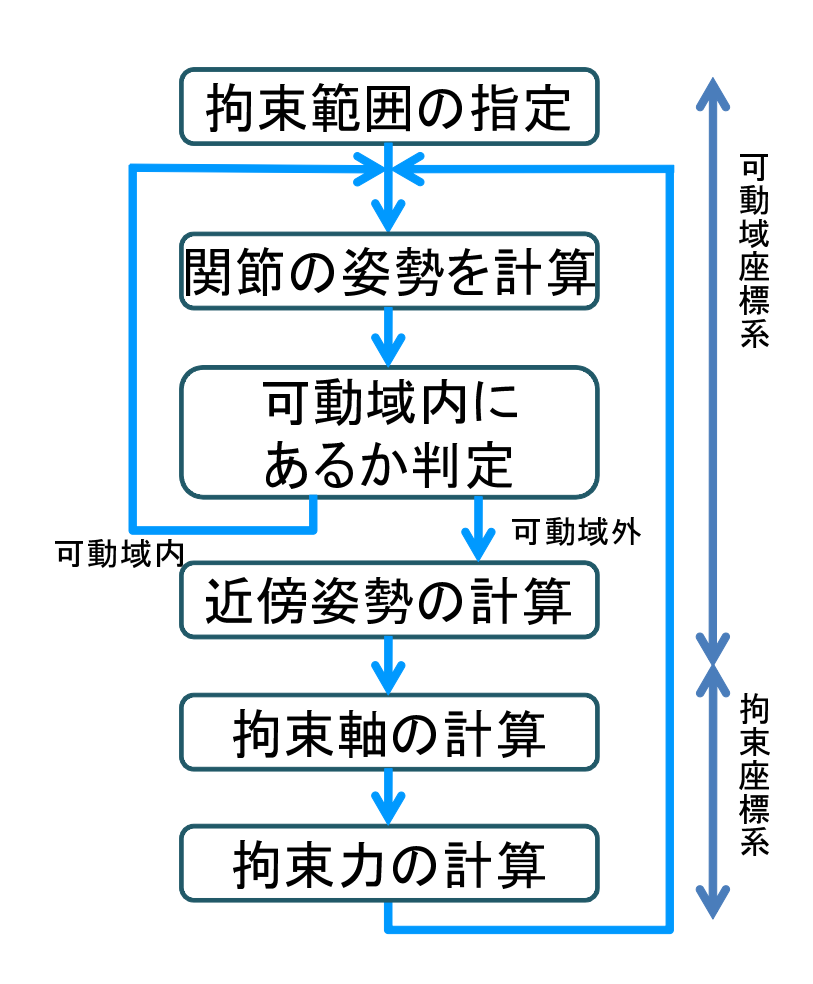

**2**

 $3$ 

 $2 \frac{1}{2}$ 

### $1.5.1 \t (1.10)$

 $2.1$  2.1

 $2.1$ 

 $3 \,$  $3$  $(2.2)$ 

 $2$ 

 $2$ 

 $1$ 

 $\overline{2}$  a d  $\overline{2}$   $\overline{2}$   $\overline{2}$ 

$$
(\phi \theta)
$$
  

$$
\theta = 0^{\circ}
$$
  

$$
\theta = 180^{\circ}
$$
  

$$
\phi = 0^{\circ}
$$
  

$$
\phi = 0^{\circ}
$$

 $2.3$ 

$$
(-2.3)
$$

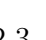

 $(2.3)$ 

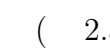

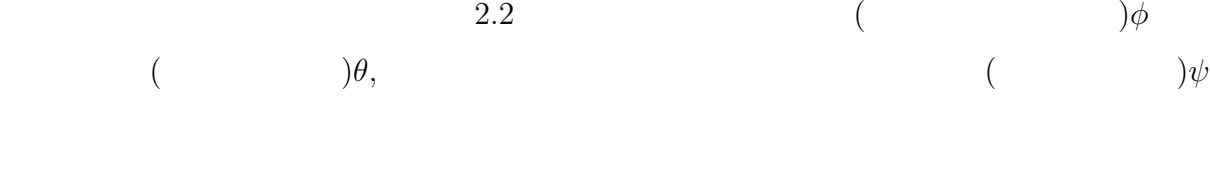

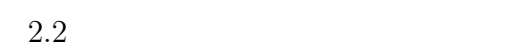

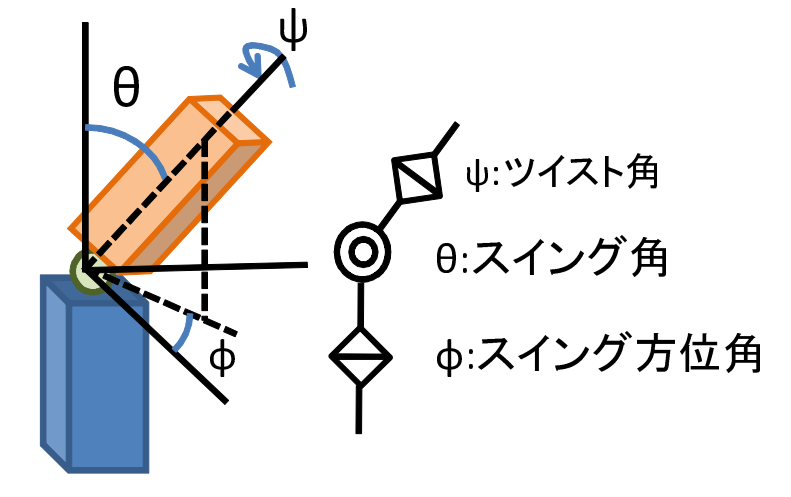

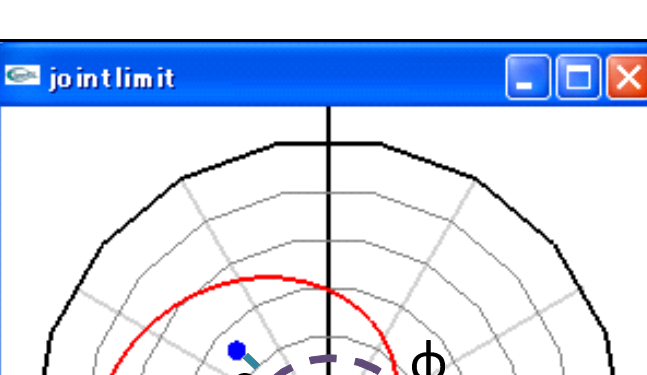

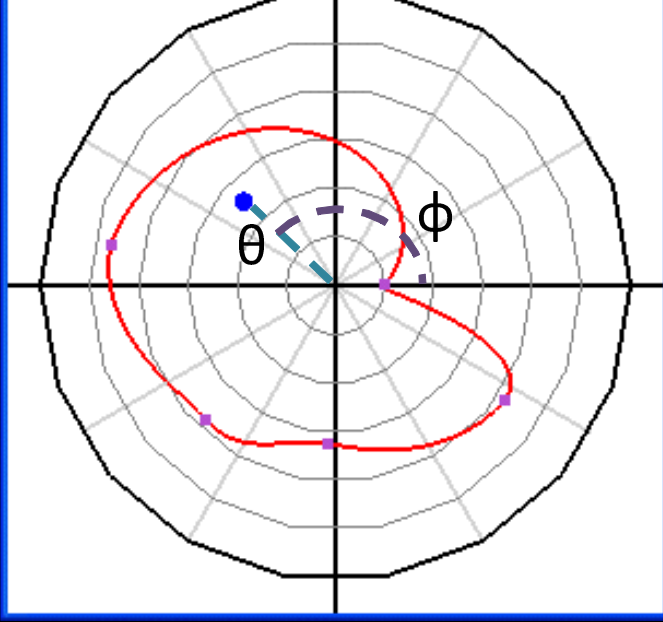

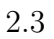

 $\theta$  0°  $180^{\circ}$ 

 $\theta$  0°,180°

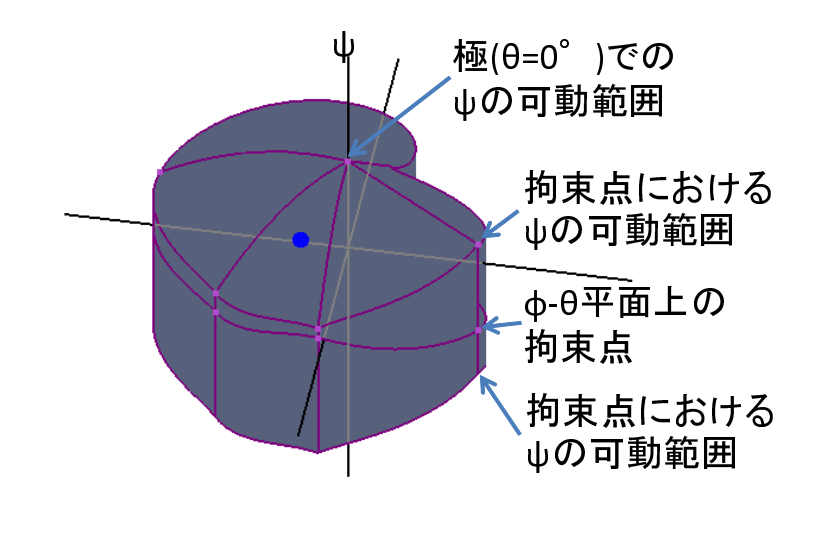

 $2.4\,$ 

 $2.2$ 

 $2.3$ 

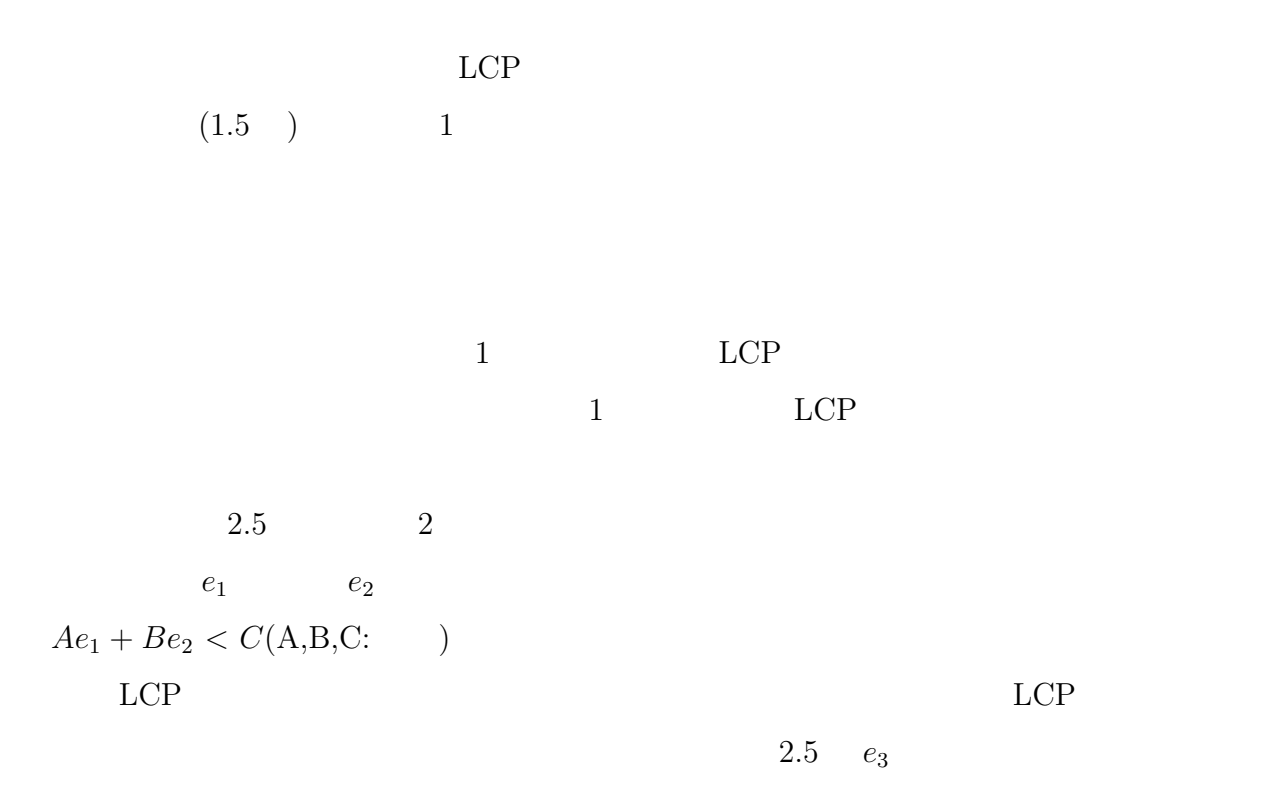

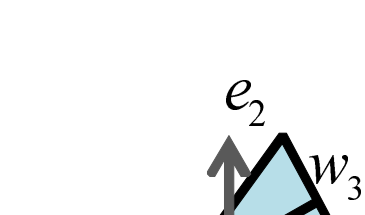

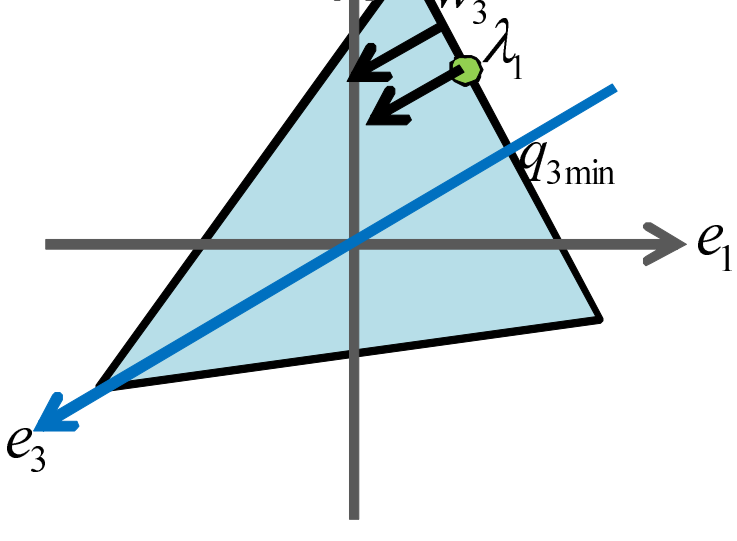

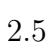

 $e_3 < C$ 

$$
M\dot{u} = f_c + f_e \tag{2.1}
$$

$$
M\dot{u} = f_c + J^t \lambda \tag{2.2}
$$

$$
J\dot{u} = M^{-1}Jf_c + M^{-1}\lambda
$$
\n(2.3)

$$
\dot{\mathbf{w}} = \mathbf{M}^{-1} \mathbf{J} \mathbf{f}_c + \mathbf{M}^{-1} \boldsymbol{\lambda} \tag{2.4}
$$

 $2.1$  (  $2.6$  )  $2.2$   $\lambda$  $(2.6)$   $J$ 

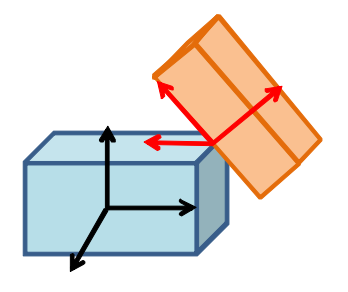

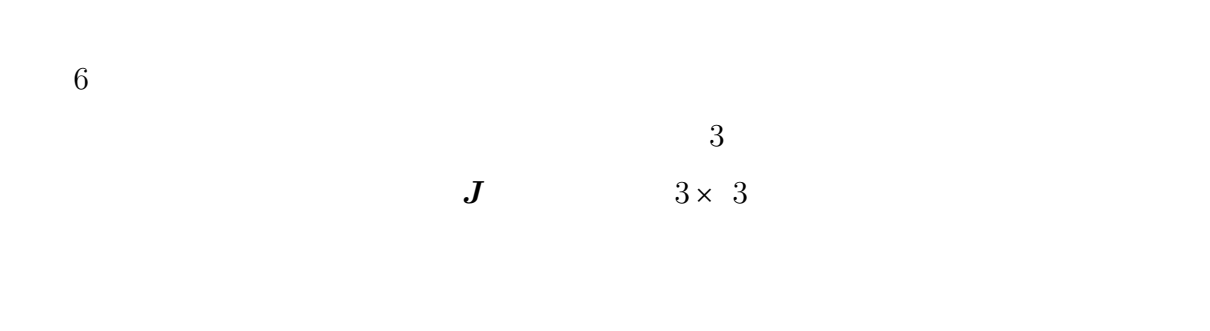

 $\overline{2}$ 

 $1$ 

 $\overline{2}$ 

**3**

 $Springhead2$ 

 $3.1$ 

 $2.3$ 

 $0^{\circ}$  , and  $1$ 

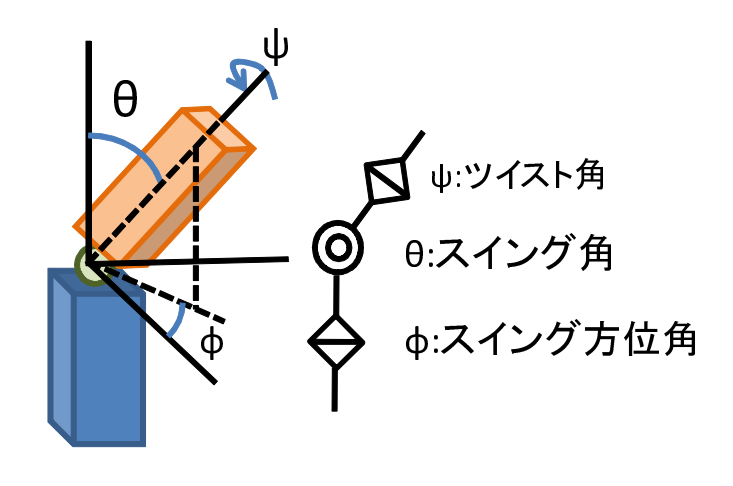

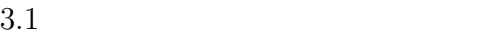

$$
\theta_{lim} = A\phi^3 + B\phi^2 + C\phi + D \tag{3.1}
$$

$$
A = 2\phi_{i+1} - 2\phi_1 + \dot{\phi}_{i+1} + \dot{\phi}_1 \tag{3.2}
$$

$$
B = 3\phi_1 - 3\phi_{i+1} - 2\dot{\phi}_1 - \dot{\phi}_{i+1}
$$
\n(3.3)

$$
C = \dot{\theta}_i \tag{3.4}
$$

$$
D = \theta_i \tag{3.5}
$$

i  $1 \leq i \leq n-1$ 

 $3.2$ 

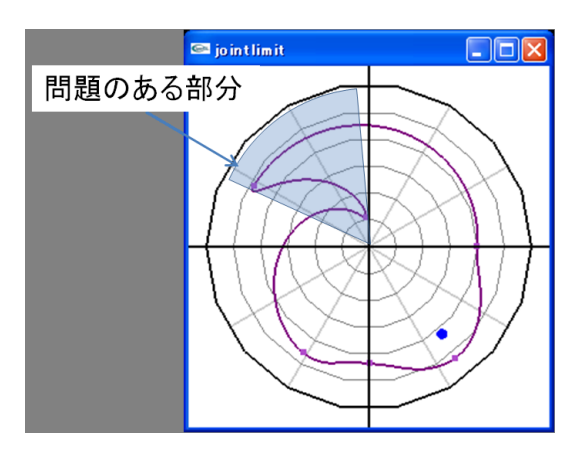

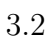

 $n \longrightarrow i$ 

 $(\phi_i, \theta_i, \psi_i)$   $(\phi_{i+1}, \theta_{i+1}, \psi_{i+1})$ 

$$
\phi_{lim} = A_{\phi}t^3 + B_{\phi}t^2 + C_{\phi}t + D_{\phi}
$$
\n(3.6)

$$
A_{\phi} = 2\phi_i - 2\phi_{i+1} + \dot{\phi}_i + \dot{\phi}_{i+1}
$$
\n(3.7)

$$
B_{\phi} = 3\phi_{i+1} - 3\phi_i - 2\dot{\phi}_{i+1} - \dot{\phi}_i
$$
\n(3.8)

$$
C_{\phi} = \dot{\phi}_i \tag{3.9}
$$

$$
D_{\phi} = \phi_i \tag{3.10}
$$

$$
\theta_{lim} = A_{\theta}t^3 + B_{\theta}t^2 + C_{\theta}t + D_{\theta}
$$
\n(3.11)

$$
A_{\theta} = 2\theta_i - 2\theta_{i+1} + \dot{\theta}_i + \dot{\theta}_{i+1}
$$
\n(3.12)

$$
B_{\theta} = 3\theta_{i+1} - 3\theta_i - 2\dot{\theta}_{i+1} - \dot{\theta}_i
$$
\n(3.13)

$$
C_{\theta} = \dot{\theta}_i \tag{3.14}
$$

$$
D_{\theta} = \theta_i \tag{3.15}
$$

$$
t \qquad \qquad (0 \leq t < 1) \qquad \qquad \dot{\phi}_i, \dot{\theta}_i \quad t = 0
$$

 $\dot{\phi}_{i+1}, \dot{\theta}_{i+1}$  *t* = 1

$$
\psi_{\text{lim}} = (1 - t)\psi_i + t\psi_{i+1} \tag{3.16}
$$

$$
\theta = 0^{\circ}, 180^{\circ}
$$

$$
\psi_c \qquad 3.16
$$
\n
$$
\psi_c \qquad 3.16
$$
\n
$$
\theta = 0^{\circ}
$$
\n
$$
\theta = 2^{\circ}
$$
\n
$$
\theta = 2^{\circ}
$$

$$
\psi_{lim} = (1 - \left(\frac{\theta_{now}}{\theta_{lim}}\right)^2) \{ (1 - t)\psi_i + t\psi_{i+1} \} + \left(\frac{\theta_{now}}{\theta_{lim}}\right)^2 \psi_c \tag{3.17}
$$

 $\theta_{now}$ 

 $3.2$ 

$$
3 \\
$$

$$
\begin{array}{ccc}\n0^{\circ} & & & & v_l \\
& \bar{z} & & & \bar{v}_l\n\end{array}
$$

 $J_c$ 

$$
J_{c_{Ez}} = Xjrel \begin{bmatrix} 0; & 0 & 0 & 1 \end{bmatrix} Xjrel^* \tag{3.18}
$$

$$
J_{c_{Ex}} = Xjrel \begin{bmatrix} 0; & 1 & 0 & 0 \end{bmatrix} Xjrel^* \tag{3.19}
$$

$$
J_{c_{Ey}} = J_{c_{Ez}} \times J_{c_{Ey}} Jc \qquad \qquad = \begin{bmatrix} J_{c_{Ex}} & J_{c_{Ey}} & J_{c_{Ez}} \end{bmatrix}^T \qquad (3.20)
$$

$$
Xjrel* \tXjrel* \tXjrel \tZjrel \tJ_c \t v_l
$$

$$
\theta = \arccos(\boldsymbol{v}_l \cdot \boldsymbol{J_{c_{Ez}}})
$$
\n
$$
\phi
$$
\n
$$
z
$$
\n
$$
L_{center}(3 \times 3)
$$
\n(3.21)

$$
P = J_{c_{Ez}} L_{center} \tag{3.22}
$$

$$
\phi = \text{atan}(\frac{P_y}{P_x})\tag{3.23}
$$

$$
\boldsymbol{\phi} \quad 0 \le \phi < 360^{\circ}
$$

次にツイスト角を計算する.剛体座標系における*z* 軸基底ベクトル*<sup>t</sup>*  $\begin{bmatrix} 0 & 0 & 1 \end{bmatrix}$ 

 $e_z$  2  $\bm{Q}={}^t\begin{bmatrix} \bm{w}_{\bm{q}} & \bm{v}_{\bm{q}} \end{bmatrix}$ 

$$
\boldsymbol{v_p} = \frac{0.5 \cdot \boldsymbol{e_z} + \boldsymbol{J_{c_{Ez}}}}{|0.5 \cdot \boldsymbol{e_z} + \boldsymbol{J_{c_{Ez}}}|} \times \boldsymbol{e_z}
$$
(3.24)

$$
w_p = \sqrt{1 - |v_p|^2} \tag{3.25}
$$

$$
\begin{bmatrix} w_{\psi} \\ v_{\psi} \end{bmatrix} = \mathbf{P} \mathbf{Q} \tag{3.26}
$$

$$
\psi = \begin{cases}\n\arccos(w_{\psi}) & (\mathbf{v}_{\phi} \quad z \quad > 0) \\
-\arccos(w_{\psi}) & (\mathbf{v}_{\phi} \quad z \quad < 0)\n\end{cases}
$$
\n(3.27)

 $\frac{1}{1}$  ,  $\frac{1}{1}$  ,  $\frac{1$ 

 $1$ 

 $\mathbf 1$  , and the contract of the contract of  $\mathbf 1$ 

 $3.3$ 

 $(3.3)$ 

**A**)

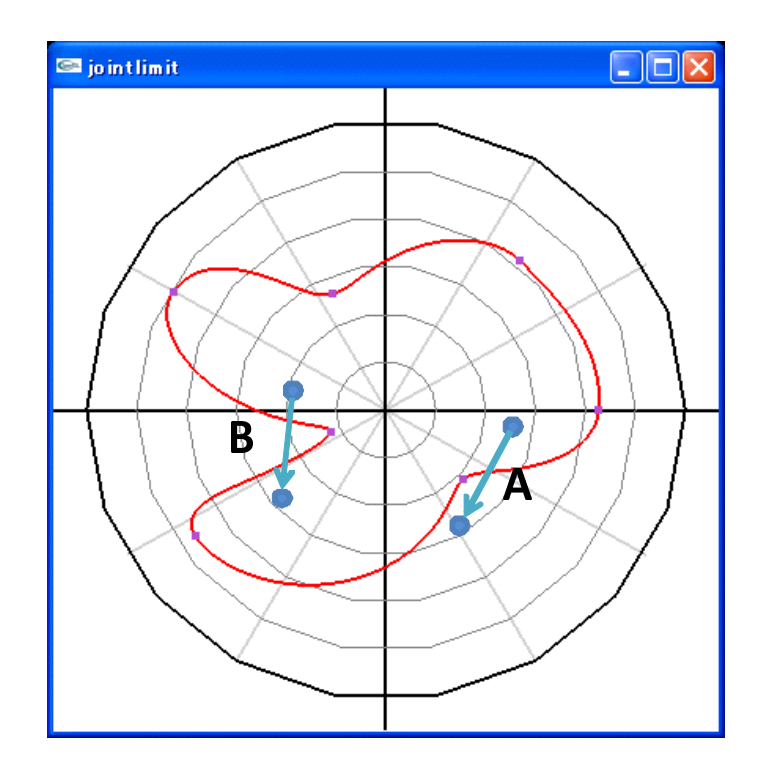

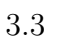

 $\phi_{now}, \theta_{now}$ 

 $1$   $\phi_{bef}, \theta_{bef}$ 

 $\phi_{last}, \theta_{last}$ 

$$
\theta = \alpha \phi + \beta \tag{3.28}
$$

$$
\alpha = \frac{\theta_{now} - \theta_{last}}{\phi_{now} - \phi_{last}}
$$
\n(3.29)

$$
\beta = \frac{\phi_{now}\theta_{last} - \theta_{now}\phi_{last}}{\phi_{now} - \phi last}
$$
\n(3.30)

$$
3.6, 3.11 \t\t\t 3.28
$$

$$
t \quad 3 \qquad \qquad 3.31 \quad 3.32
$$

$$
A_{\theta_i}t^3 + B_{\theta_i}t^2 + C_{\theta_i}t + D_{\theta_i} = \alpha(A_{\phi_i}t^3 + B_{\phi_i}t^2 + C_{\phi_i}t + D_{\phi_i}) + \beta
$$
(3.31)

$$
(A_{\theta_i} - \alpha A_{\phi_i})t^3 + (B_{\theta_i} - \alpha B_{\phi_i})t^2 + (C_{\theta_i} - \alpha C_{\phi_i})t + (D_{\theta_i} - \alpha D_{\phi_i}) = 0 \qquad (3.32)
$$

$$
i \qquad \qquad 0 < t < 1
$$

 $1$ 

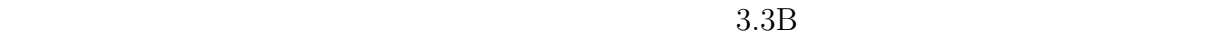

 $\phi_{now}$  3

$$
A_{\phi_i}t^3 + B_{\phi_i}t^2 + C_{\phi_i}t + D_{\phi_i} = \phi_{now}
$$
\n(3.33)

$$
f_{\rm{max}}
$$

 $3.17$ 

 $1$ 

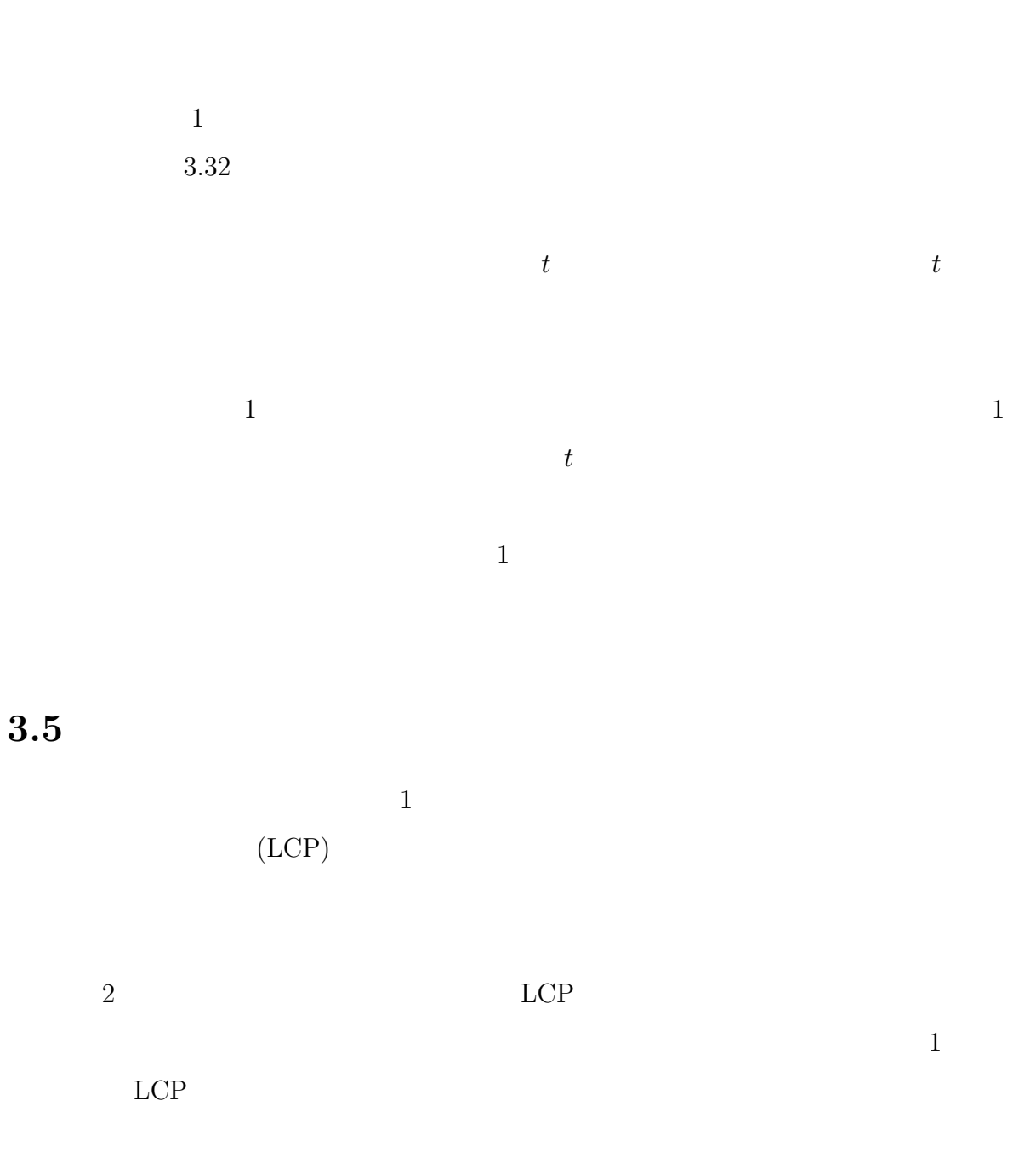

 $\theta_l$ 

$$
\theta_n, \psi_n
$$

 $\theta_l, \psi_l$  *tanLine* 

$$
tanLine = \frac{(\theta_l - \theta_n, \phi_l - \phi_n, 0)}{|\ (\theta_l - \theta_n, \phi_l - \phi_n, 0)|} \mathbf{J_c}
$$
(3.34)

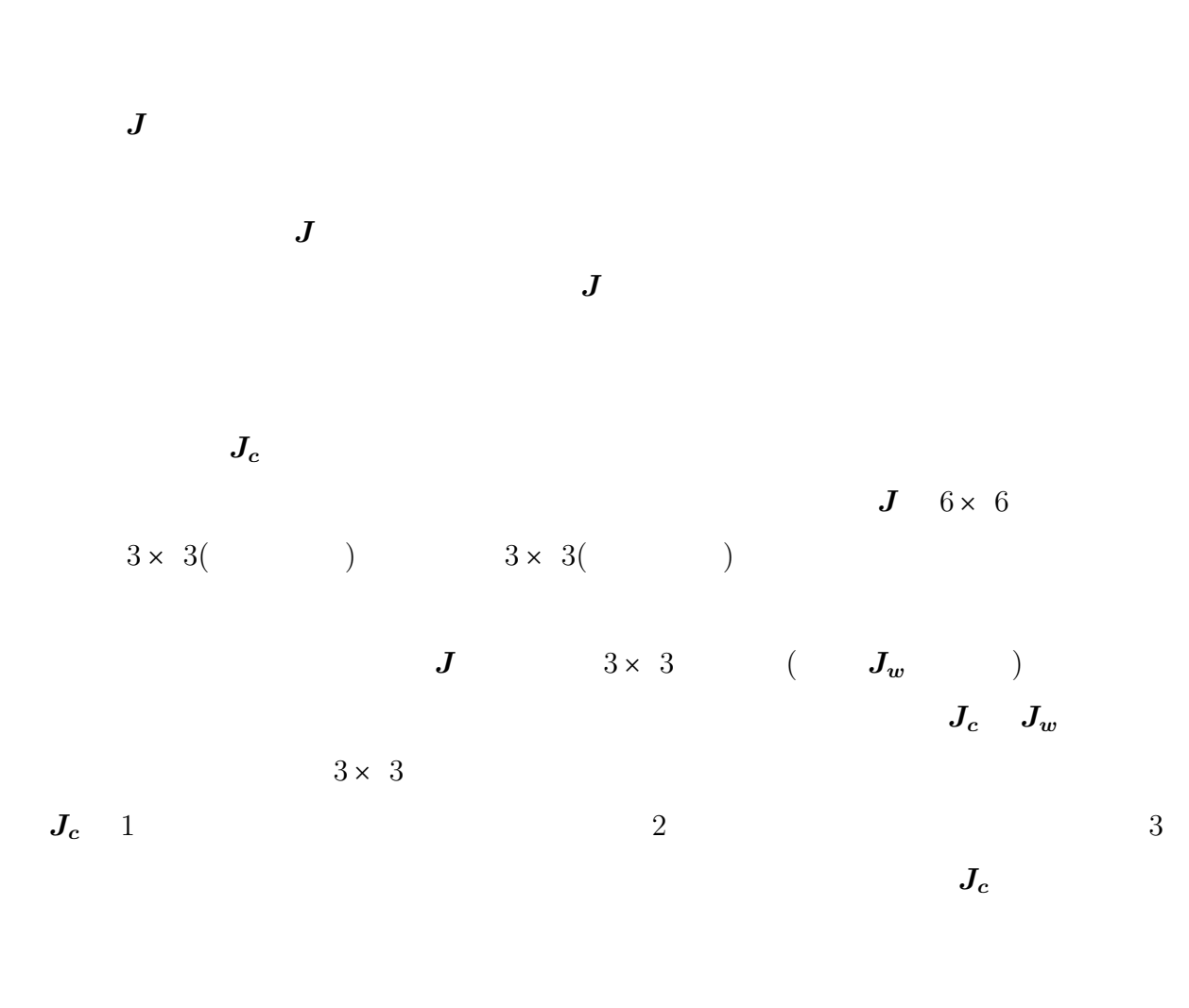

 $LCP$ 

 $J_{cn}$  3.35

$$
J=\begin{pmatrix} \underline{\text{min}} & 0 \\ 0 & \underline{\text{min}} \end{pmatrix}_{J_w}
$$

$$
J_{cn} = \frac{(\theta_{now} - \theta_{lim}, \psi_{now} - \psi_{lim})}{|\ (\theta_{now} - \theta_{lim}, \psi_{now} - \psi_{lim})|} J_c
$$
(3.35)

**3.6** 

 $LCP$ 

$$
w = A\lambda + b \tag{3.36}
$$

$$
A = 0 \tag{3.37}
$$

$$
\mathbf{b} = c * diff \tag{3.38}
$$

$$
diff
$$

 $3.36$   $diff$  0 PD

 $\boldsymbol{A}, \boldsymbol{b}$  *diff* 

 $\mathcal{C}$ 

 $\bm{A}, \bm{b}$ 

 $6$  $6$  $\hspace{1cm}0\hspace{1cm}3$  $PD$  3

 $6$ 

 $PD$ 

 $6$ 

 $6$ 

 $PD$ 

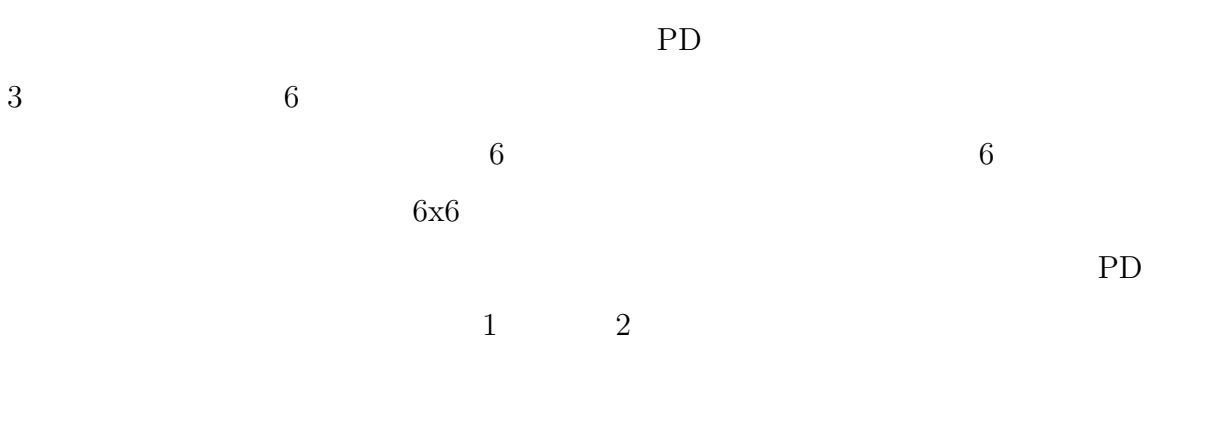

 $7 \times 6$  8x6

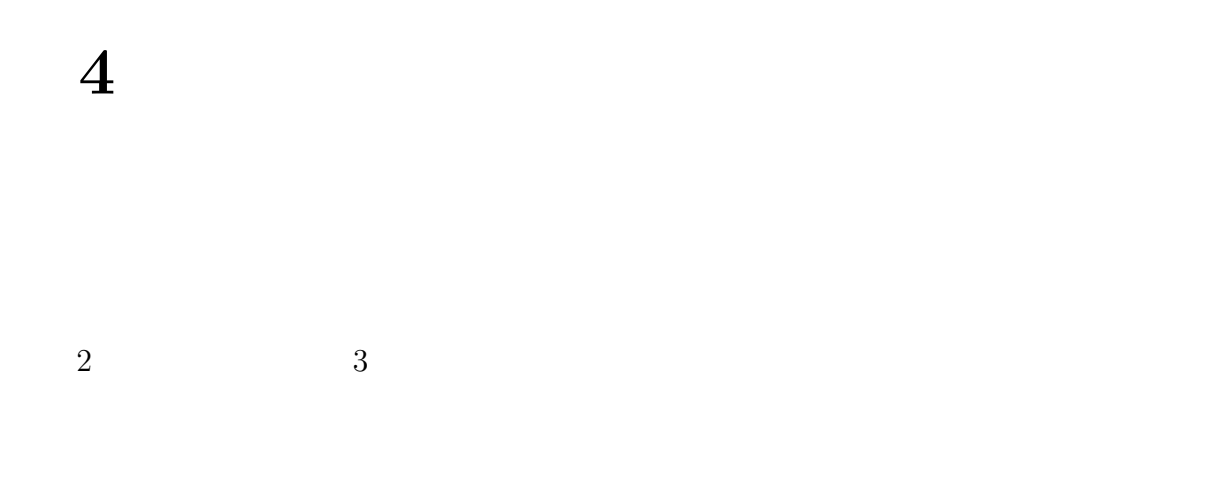

**4.1** 提案手法の有効性の確認

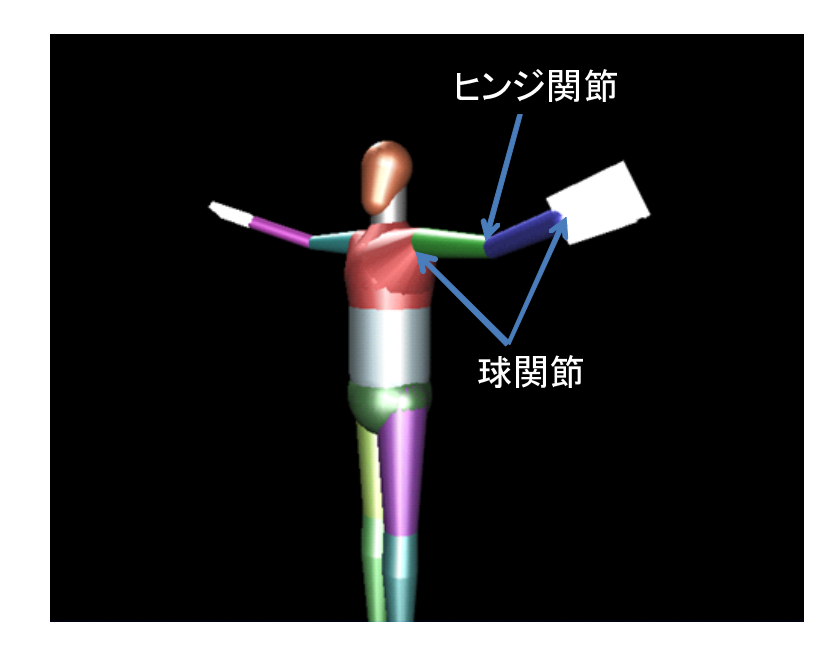

**39**

 $17$ 

### $4.1.1$

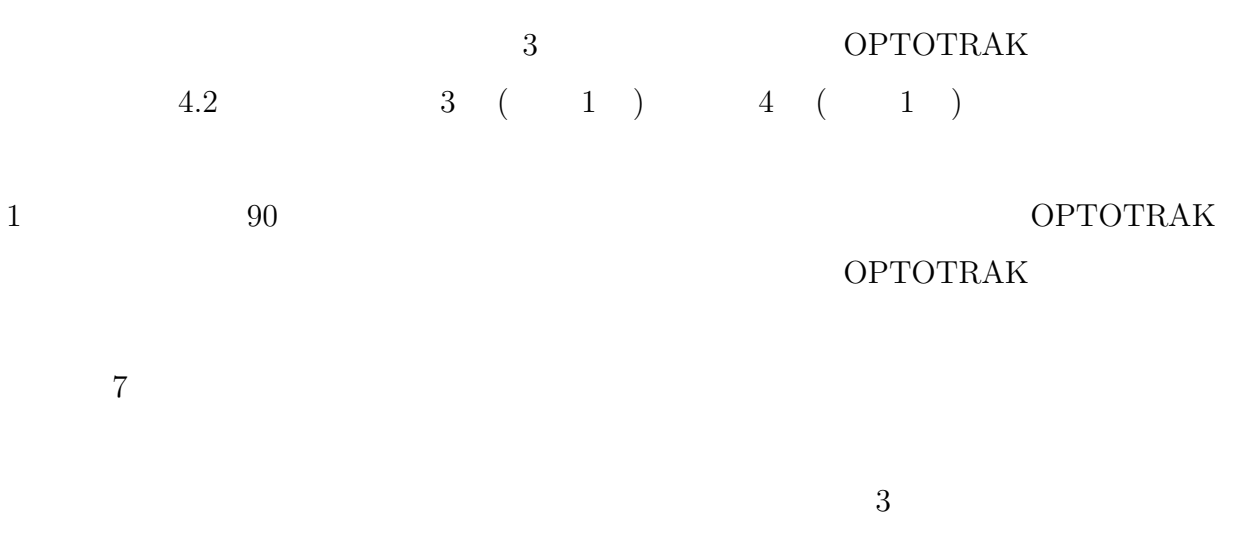

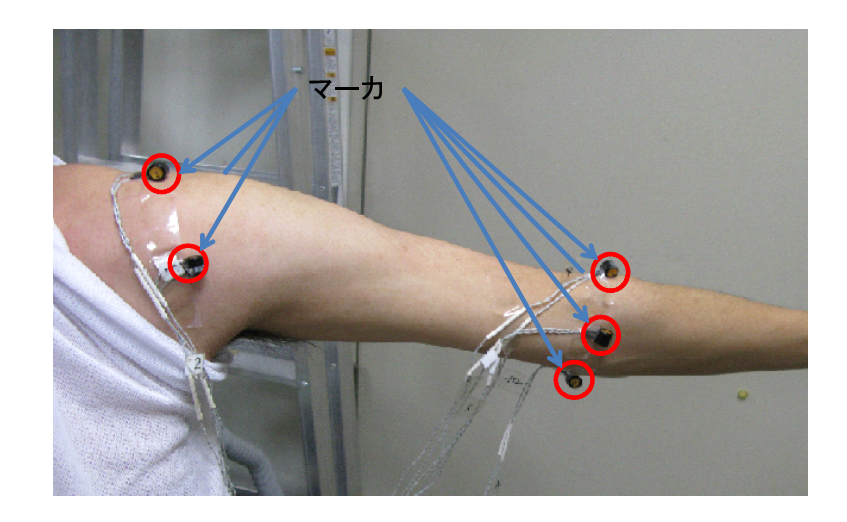

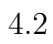

**4.1.2** 動きの評価

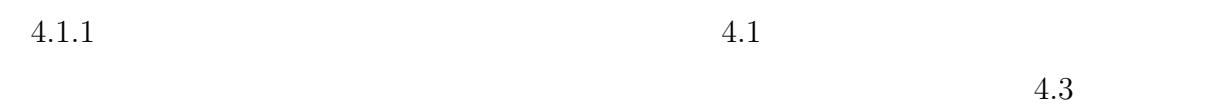

 $4.4$ 

 $4.5$ 

 $4.1.3$ 

 $4.6$ 

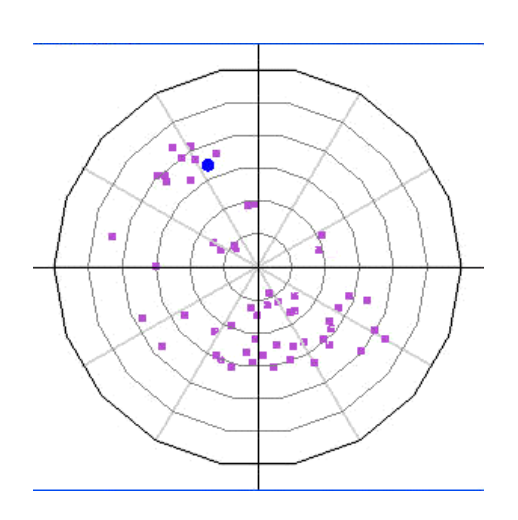

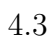

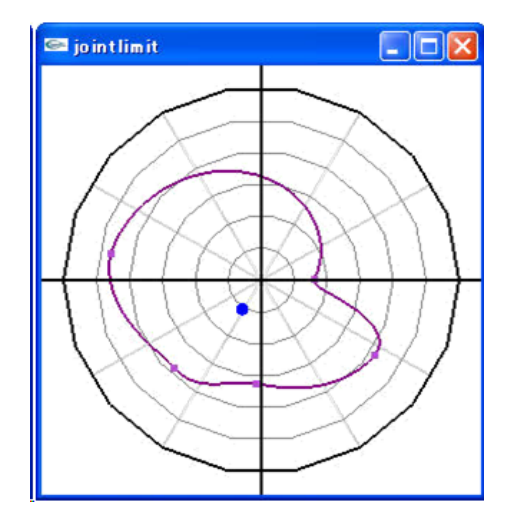

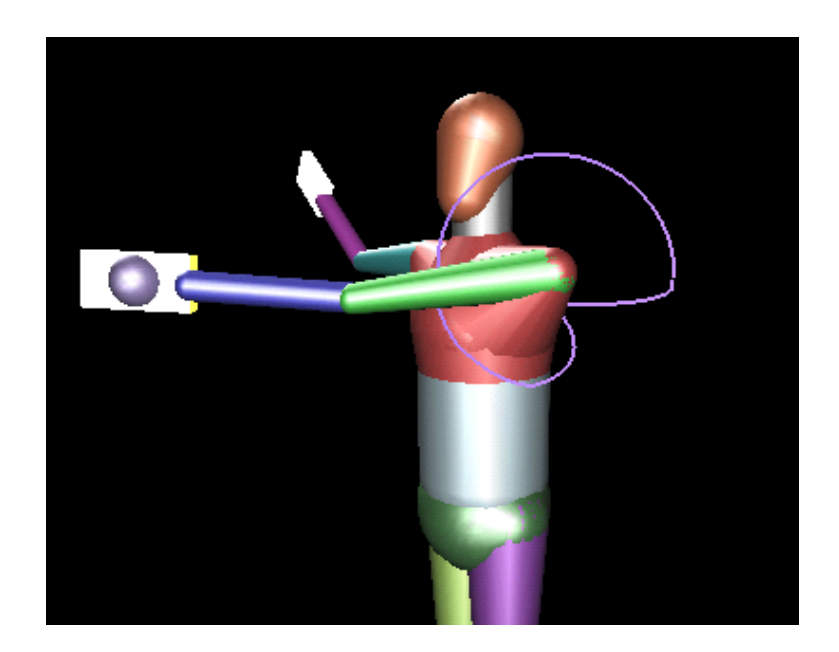

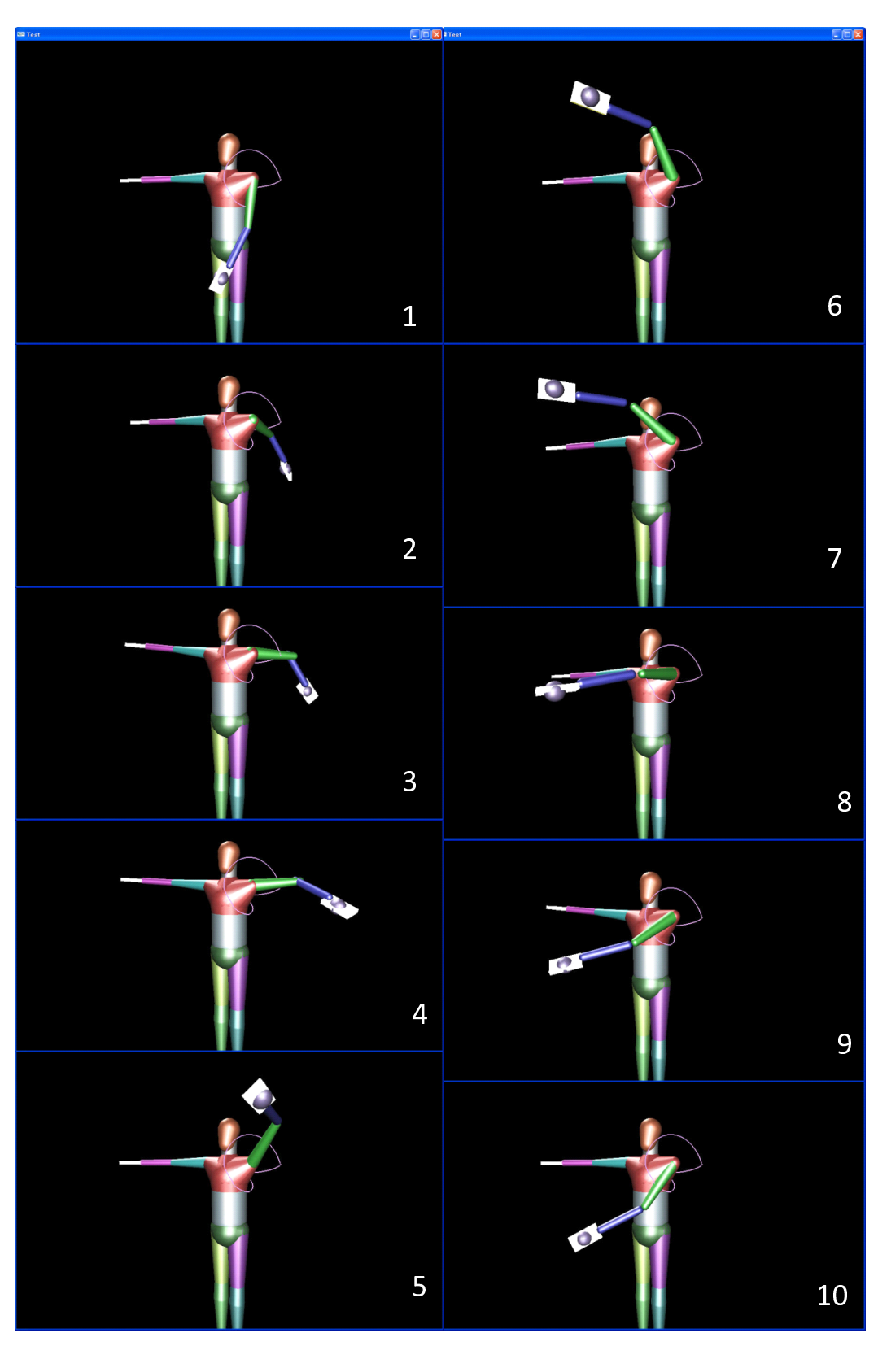

 $4.6$  ( )

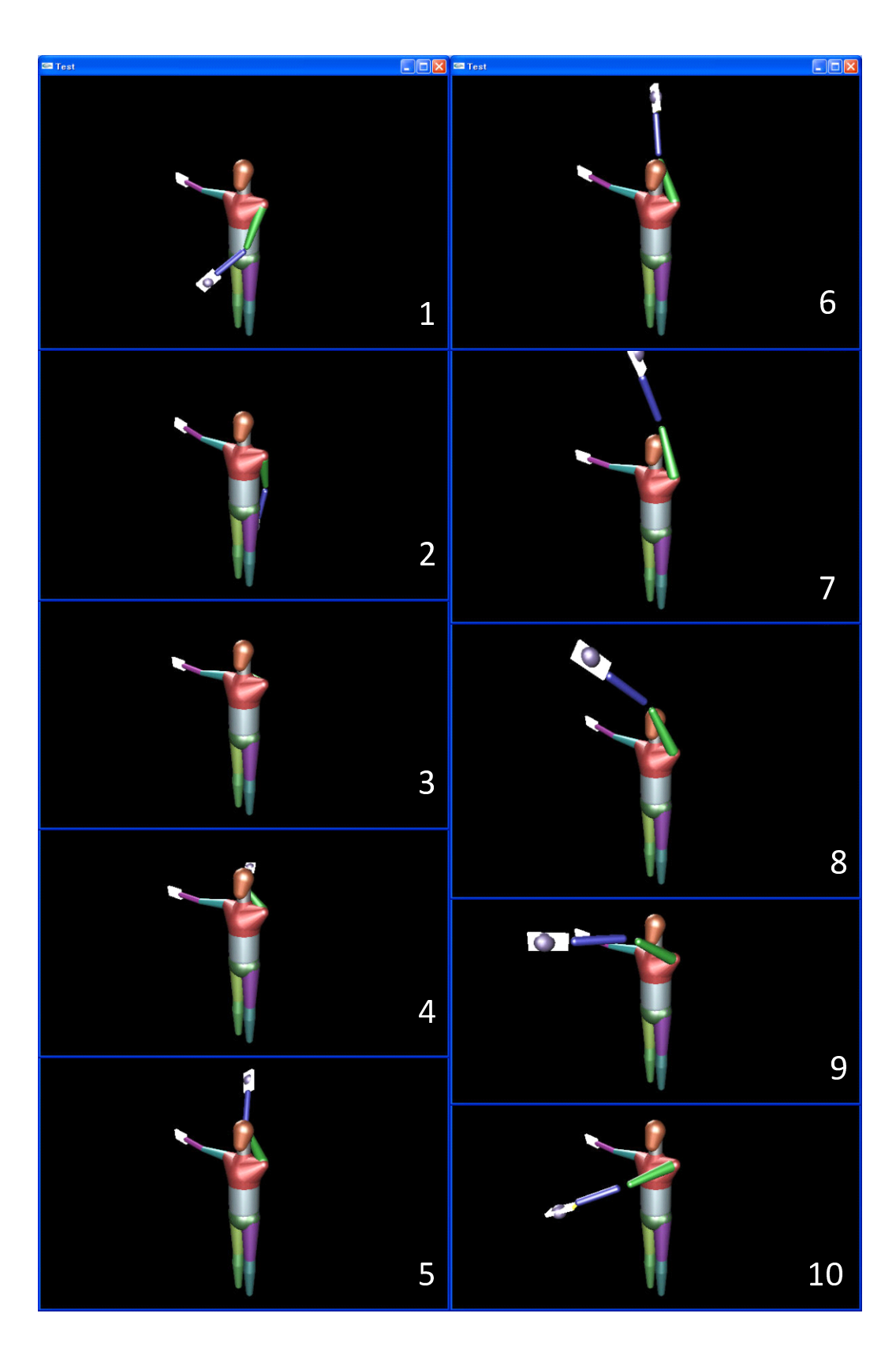

 $4.7$  ( )

**4.2**  $\blacksquare$ 

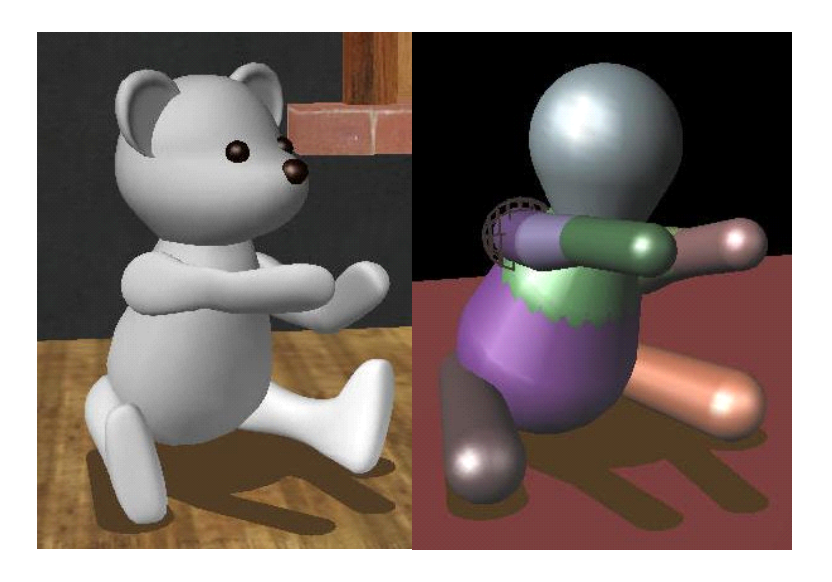

4.8 ( ),  $( )$ 

 $4.2.1$ 

 $4.9$  PD

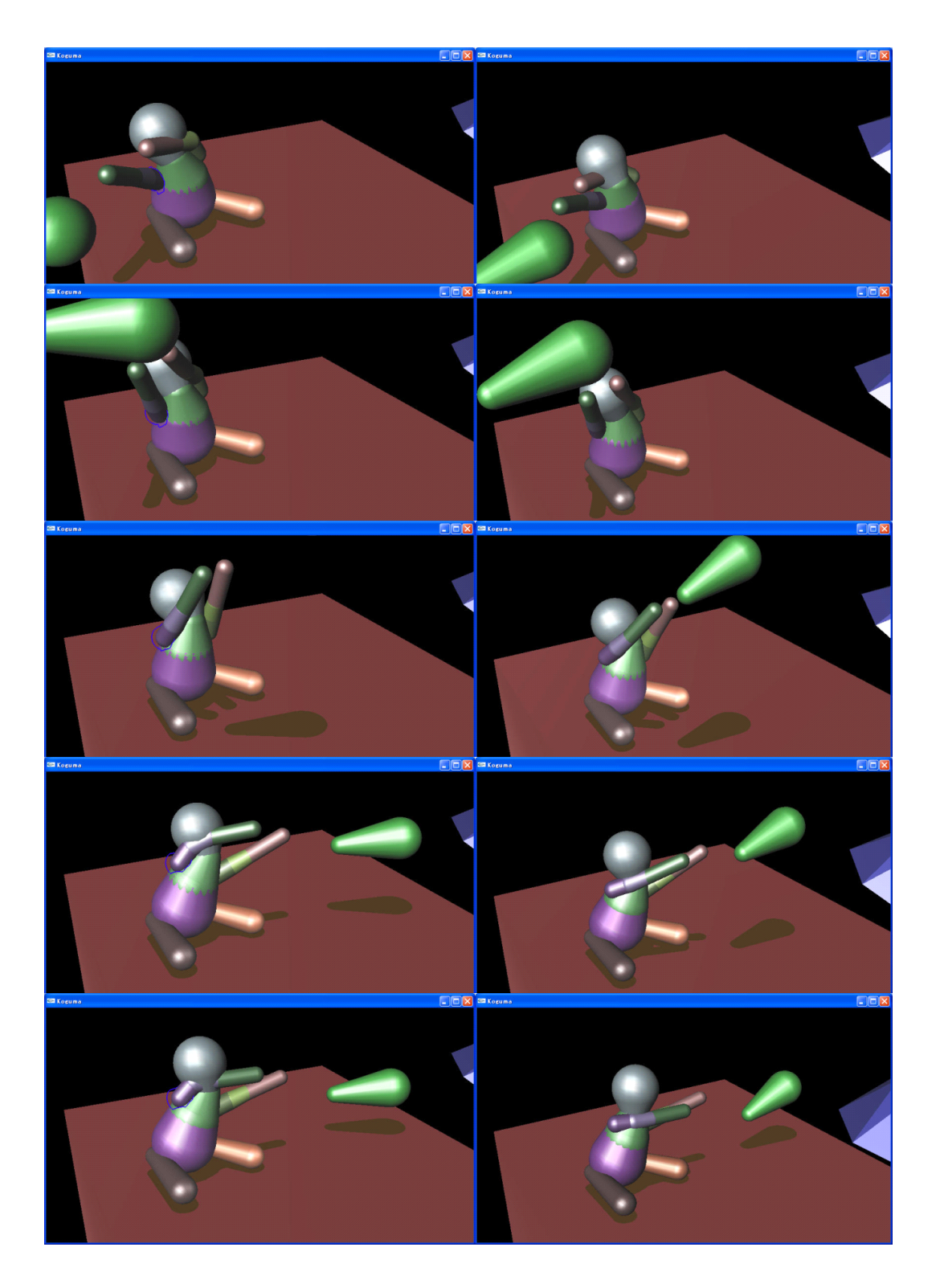

 $PD$ 

 $5.1$ 

- [1] Michael McKenna, David Zeltzer "Dynamic simulation of autonomous legged locomotion" "SIGGRAPH '90",1990 SIGGRAPH 90
- [2] Havok: "Havok Phyisics", http://www.havok.com/,1998-
- [3] AGEIA Technologies Inc.: "PhysX SDK", http://www.ageia.com/,2005-
- [4] M. Moore, J. Wilhelms." Collision Detection and Response for Computer Animation ", Computer Graphics(SIGGRAPH 88), Vol. 22, pp. 289-298, August 1988.
- [5] D. Baraff. " Analytical methods for dynamic simulation of non-penetrating rigid bodies ", Computer Graphics Proceedings(SIGGRAPH 89) Vol. 23, pp. 223-232, 1989.
- [6] Shoichi Hasegawa Naoki Okada Jiro Baba Yuuichi Tazaki Hiroshi Ichikawa Akihiko Shirai Yasuharu Koike Makoto Sato "Springhead: Open source haptic software for virtual worlds with dynamics simulations", "Proceedings of the 4th International Conference EuroHaptics 2004",pp 6.5–6.7 2004
- [7] Russell Smith. "Open Dynamics Engine", http://www.ode.org/, 2001-
- [8] Kenny Erleben. "WikiTissue", http://www.opentissue.org/
- $[9]$   $"$   $"$

#### 2006" 2006

[10] "Springhead Wiki" http://springhead.info/wiki/index.php?Springhead Wiki Top

 $[11]$   $\cdots$  $\gamma$ , ", ", Vol. 20, No 3, pp. 335-343, 2002.  $[12]$   $\cdots$  $"\,,"$   $"\,$   $"$ ,  $"$   $\bigcirc$   $"$ ,  $\bigcirc$   $\bigcirc$ pp. 2A2-5, 2007. [13] Paolo Baerlocher Ronan Boulic. "Parametrization and range of motion of the balland-socket joint" "Deformable avatars" pp 180-191 2000  $[14]$   $\cdots$  "4  $\ldots$ ,  $\ldots$ ,  $2007$ .  $[15]$  , we have the set of  $\mathbb{R}^n$  ,  $\mathbb{R}^n$  $\begin{array}{c} \text{for } \mathbb{R}^n, \ \mathbb{R}^n, \ \mathbb{R}^n$ CAD  $\ldots$ , Vol.2006,No91,pp.55-60,2007.

[16] F. A. Potra M. Anitescu. "A time-stepping method for stiff multibody dynamics with contactand friction." "Intl. J. for Numerical Methods in Engineering 2002", pp. 55:753-784, 2002.

[17] 三 武 裕 玄, 青 木 孝 文, 長 谷 川 晶 一, 佐 藤 誠. "精 緻 な フィジ カ ル イ ン タ ラ ク

 $\begin{aligned} \mathcal{W} &= \mathcal{W} \end{aligned}$  $2010"$  3B, 2010.